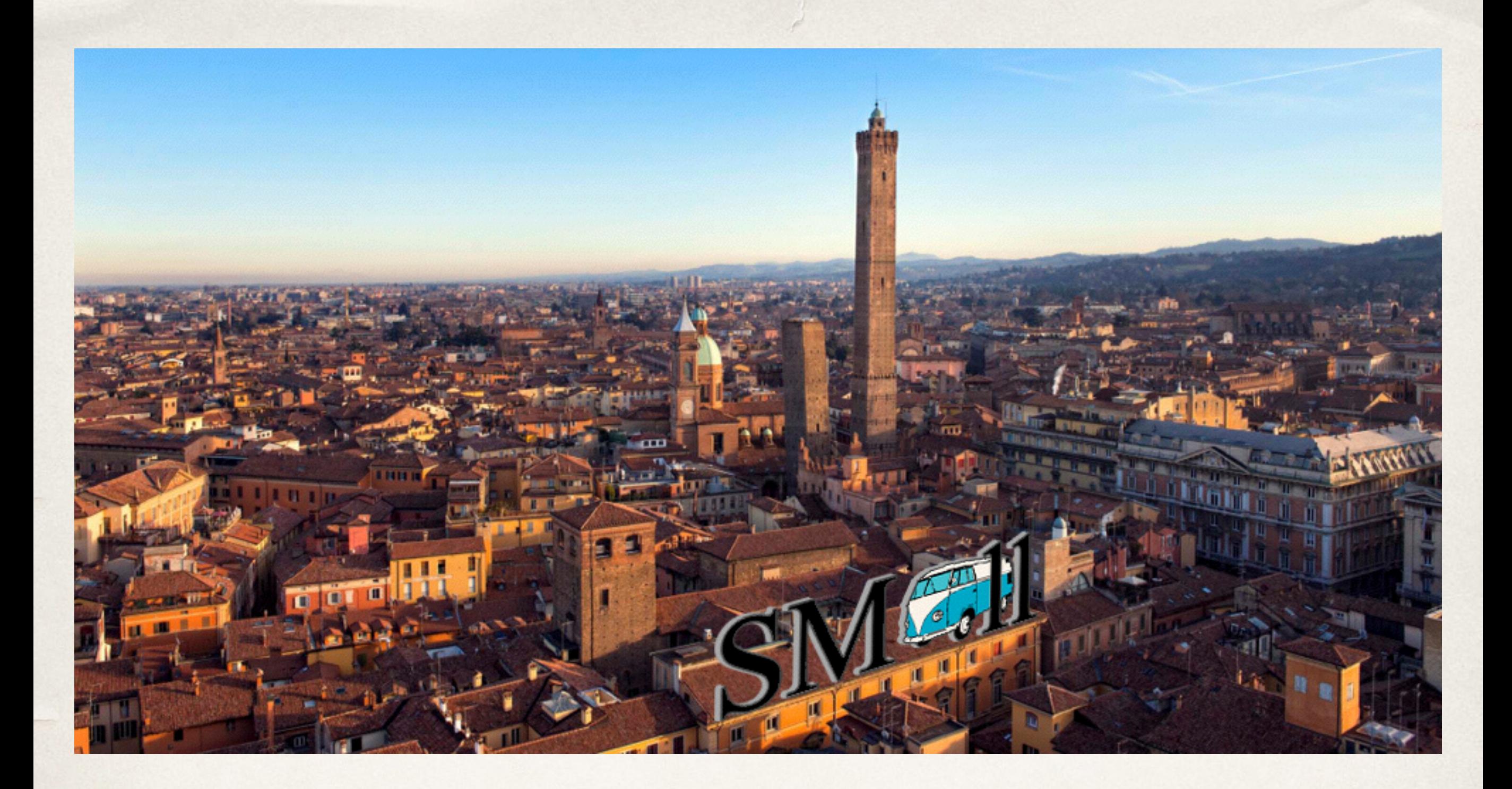

#### Microservices and Choreographies | The **SMAll** Project *Saverio Giallorenzo*

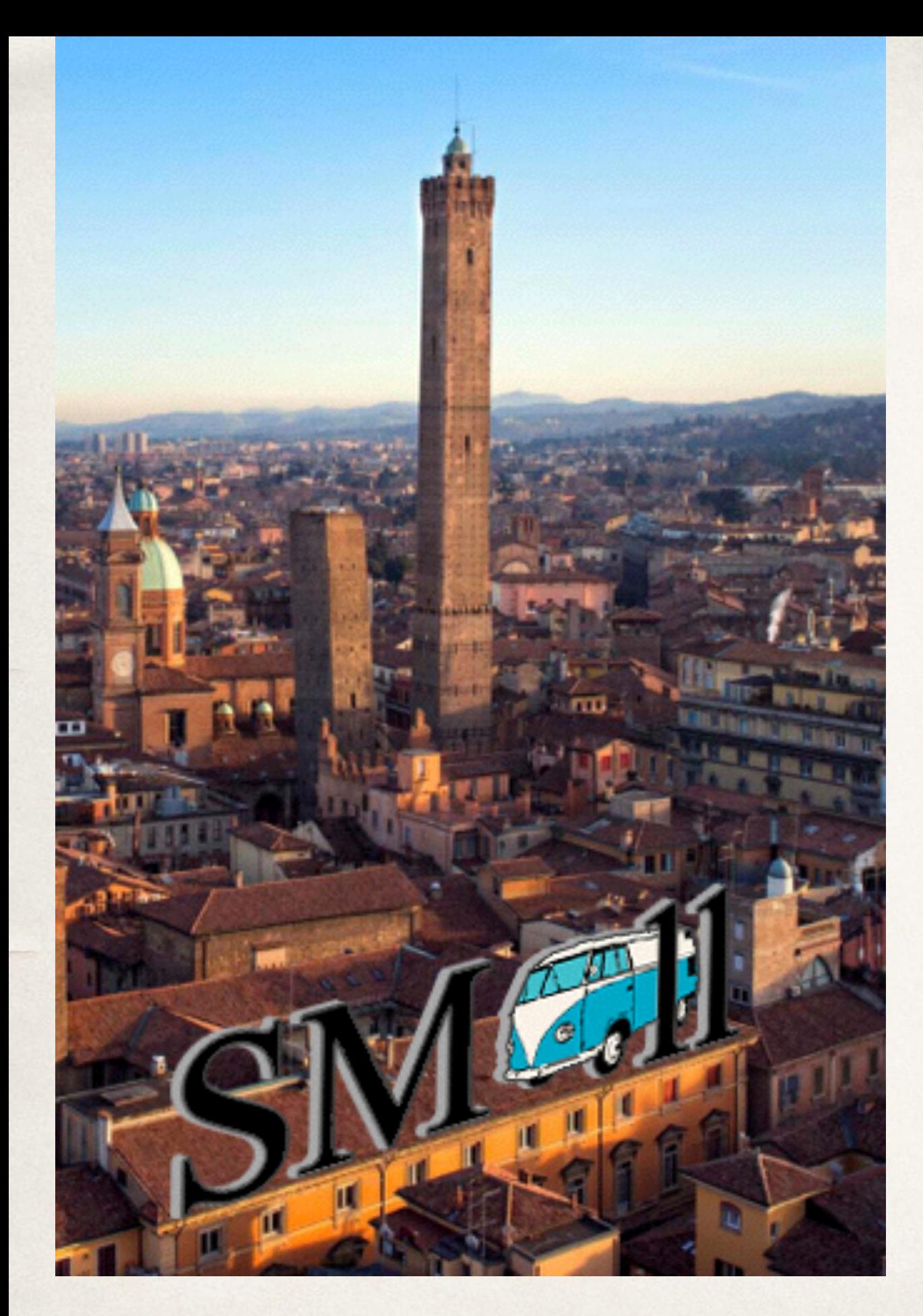

### EIT Digital Project

✦ **S**mart **M**obility for **All**

- ✦ Main Objective: creation of a global market of services for transportation;
- ✦ Project Partners: University of **Bologna**, FBK@**Trento**, Aalto University/Forum Virium@**Helsinki**
- ✦ Business Partners: Reply S.p.A., **Emilia-Romagna Region**, Trento Municipality, MaaS.fi/MaaS.global, …

## Microservices

#### *Architectures*

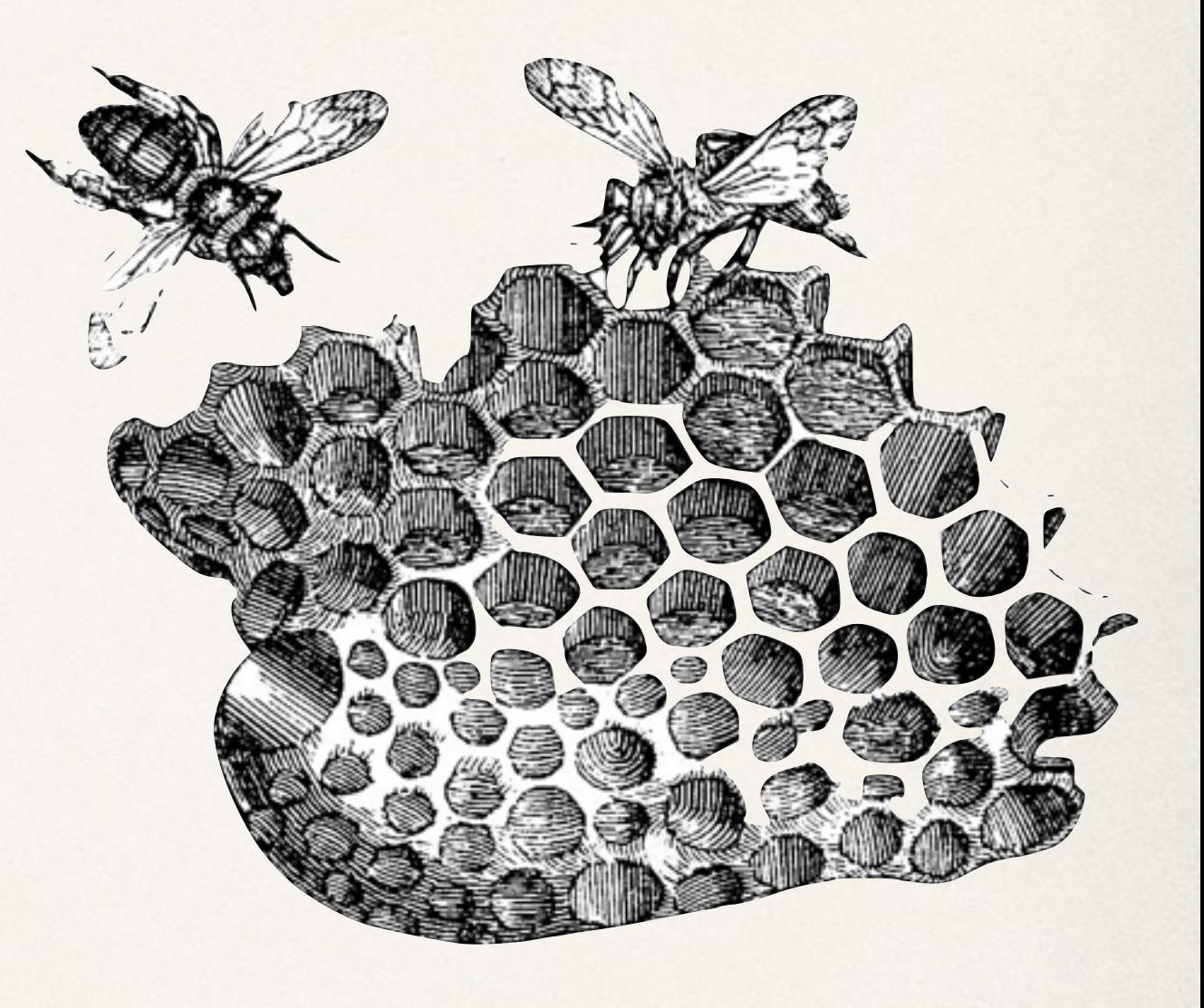

### A SMAll Pilot | **BusCheck**

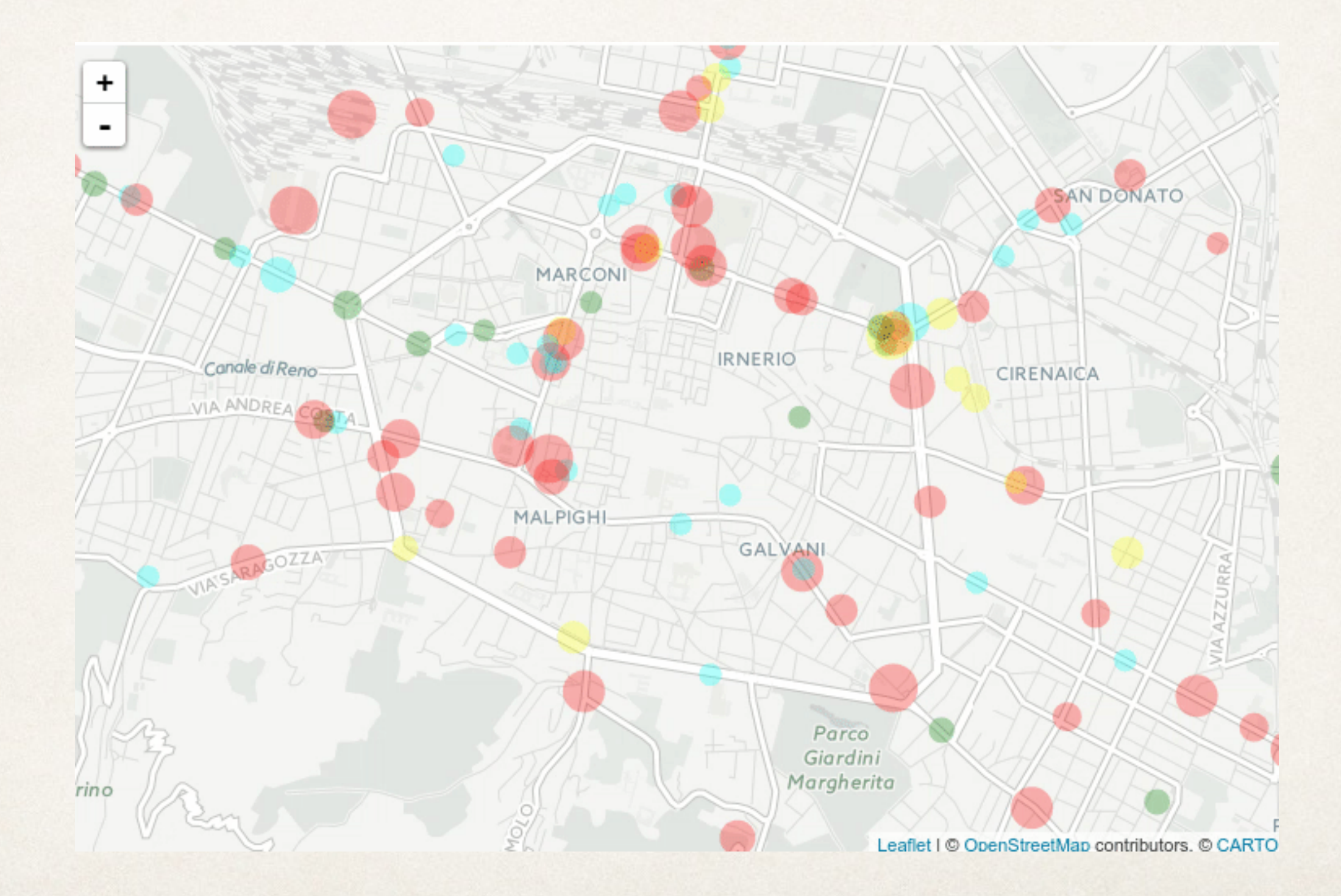

### A SMAll Pilot | **BusCheck**

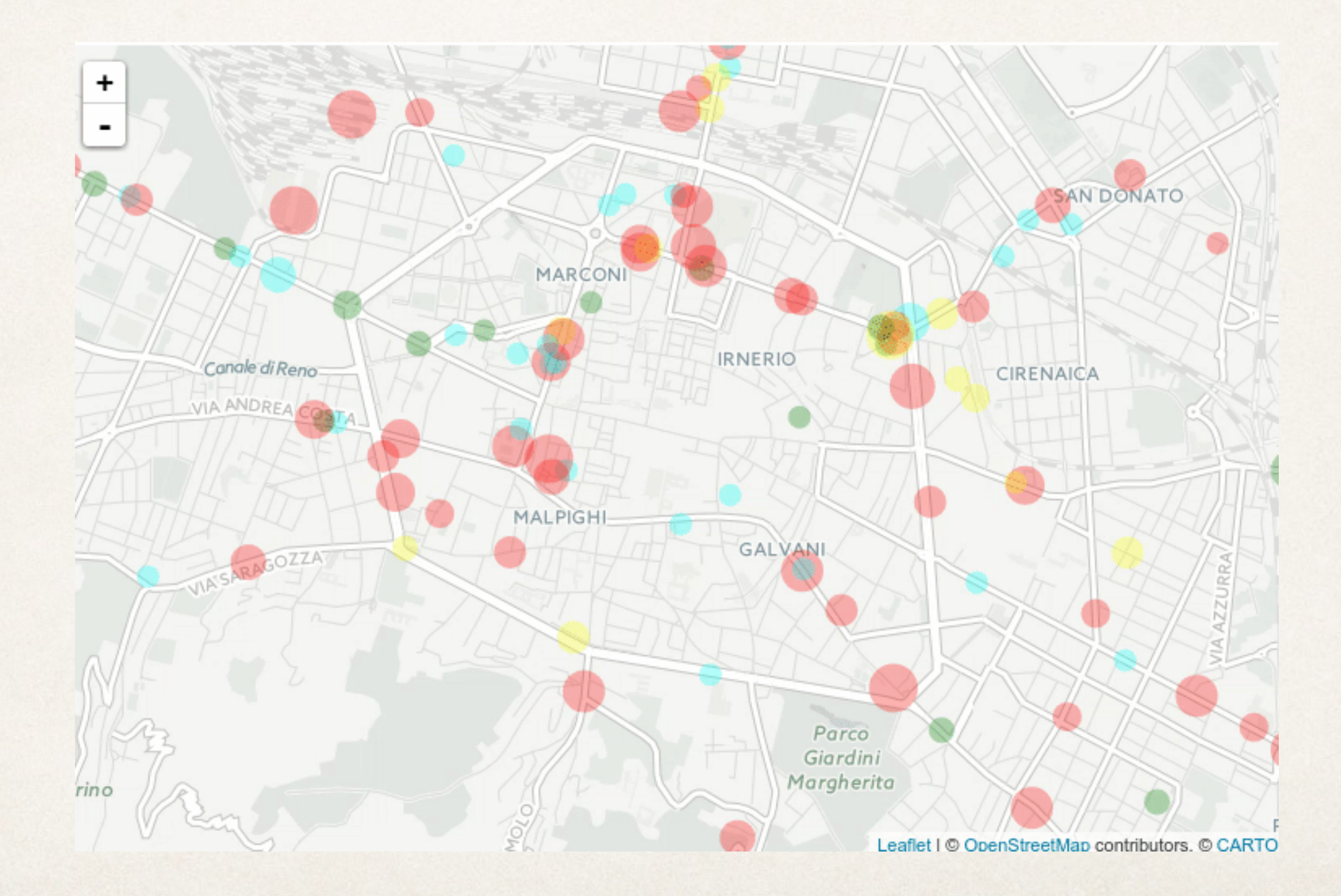

#### A SMAll Pilot | **BusCheck Architecture**

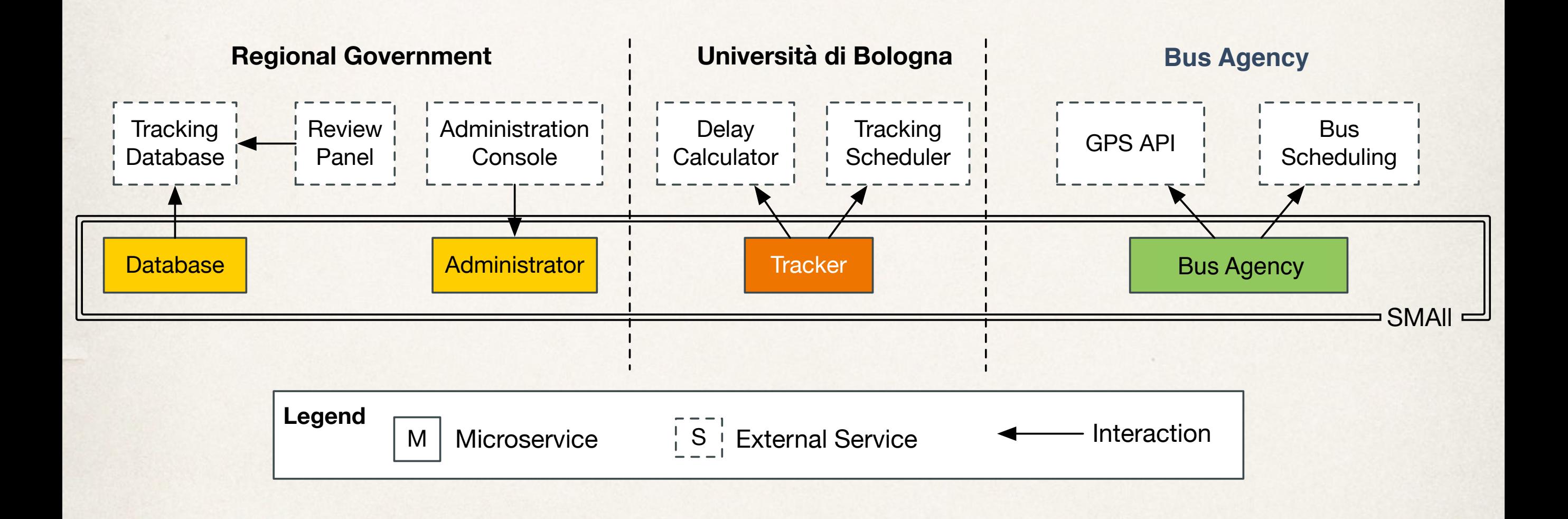

### A Market for Microservices | The SMAll Platform

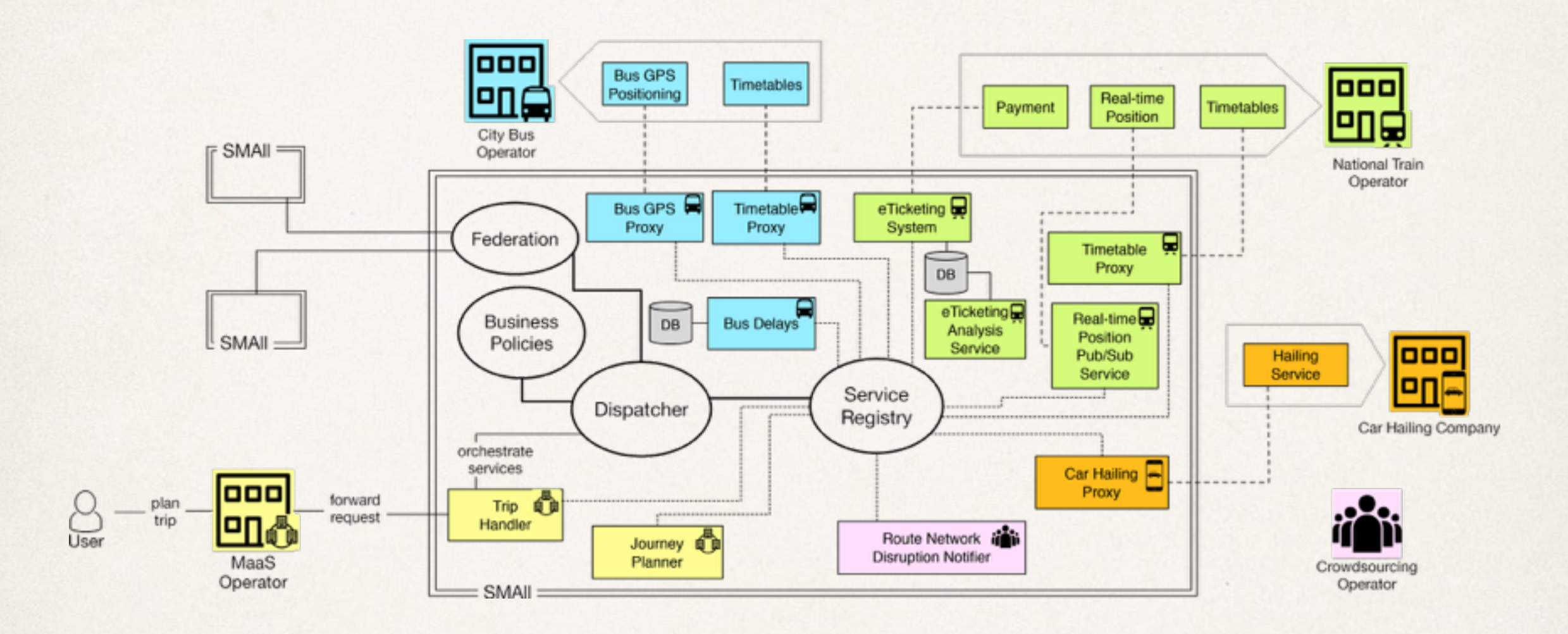

#### **Microservices:**

- cohesiveness & minimality - access policies; - fine-grained scalability; deployment (multistage continuous integration!).

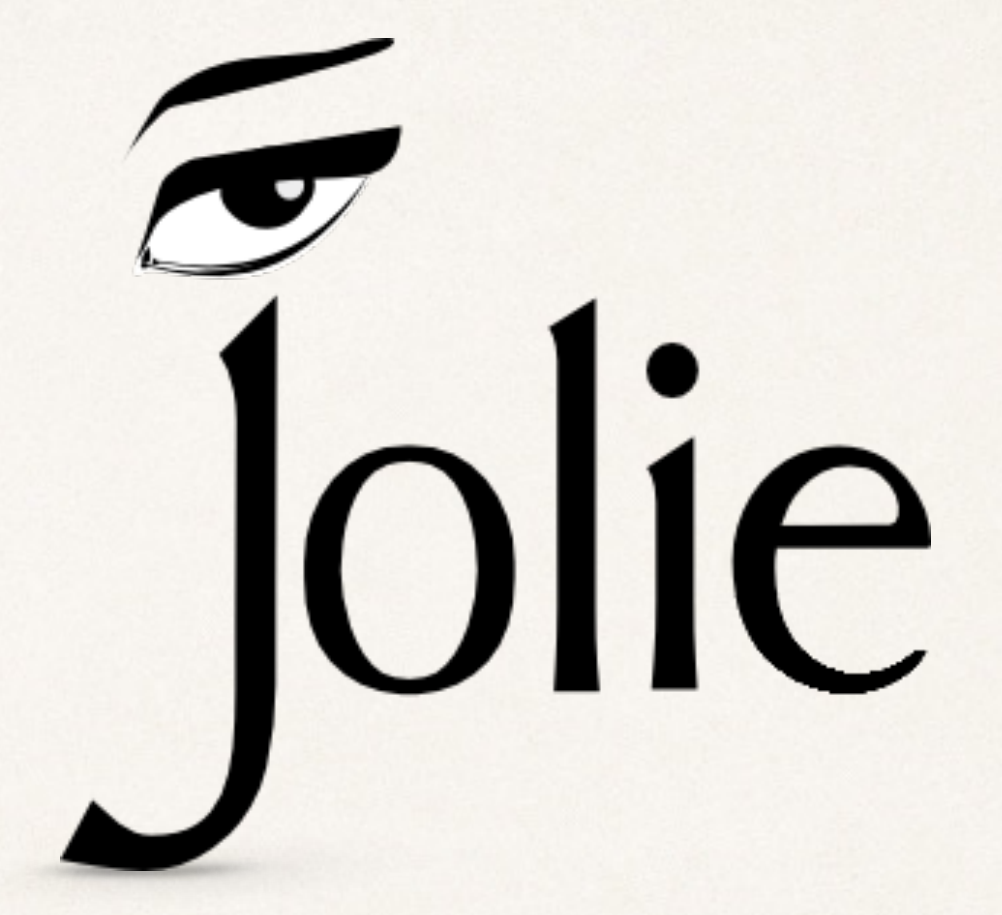

## The First Language for Microservices

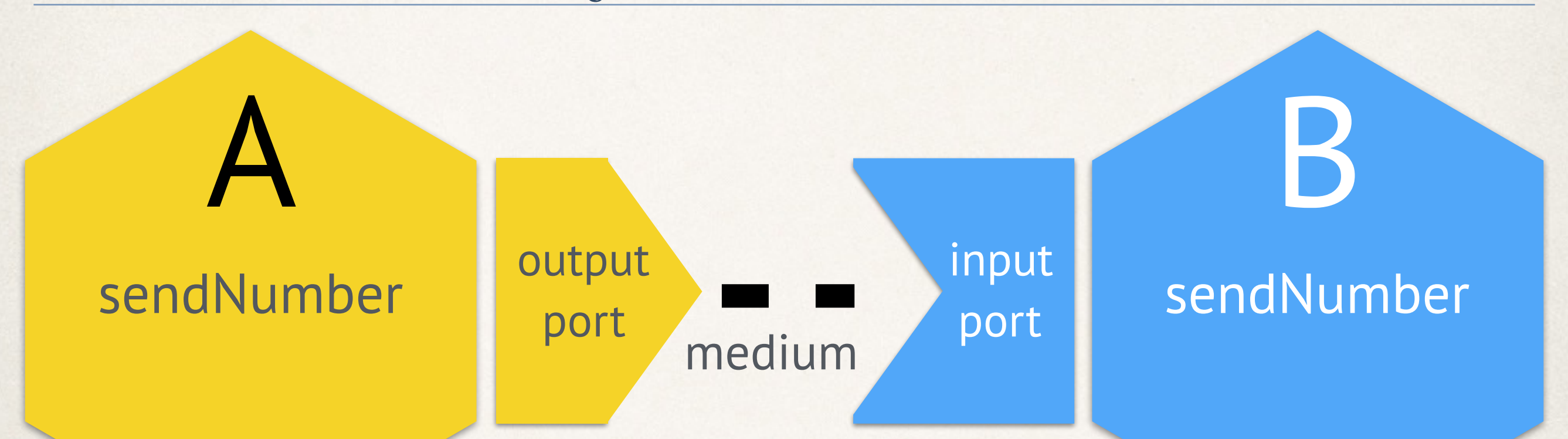

- Services communicate through **ports**.
- **Ports** give access to an **interface**.
- An interface is a set of **operations**.
- An **output port** is used to invoke interfaces exposed by other services.
- An **input port** is used to expose an interface.

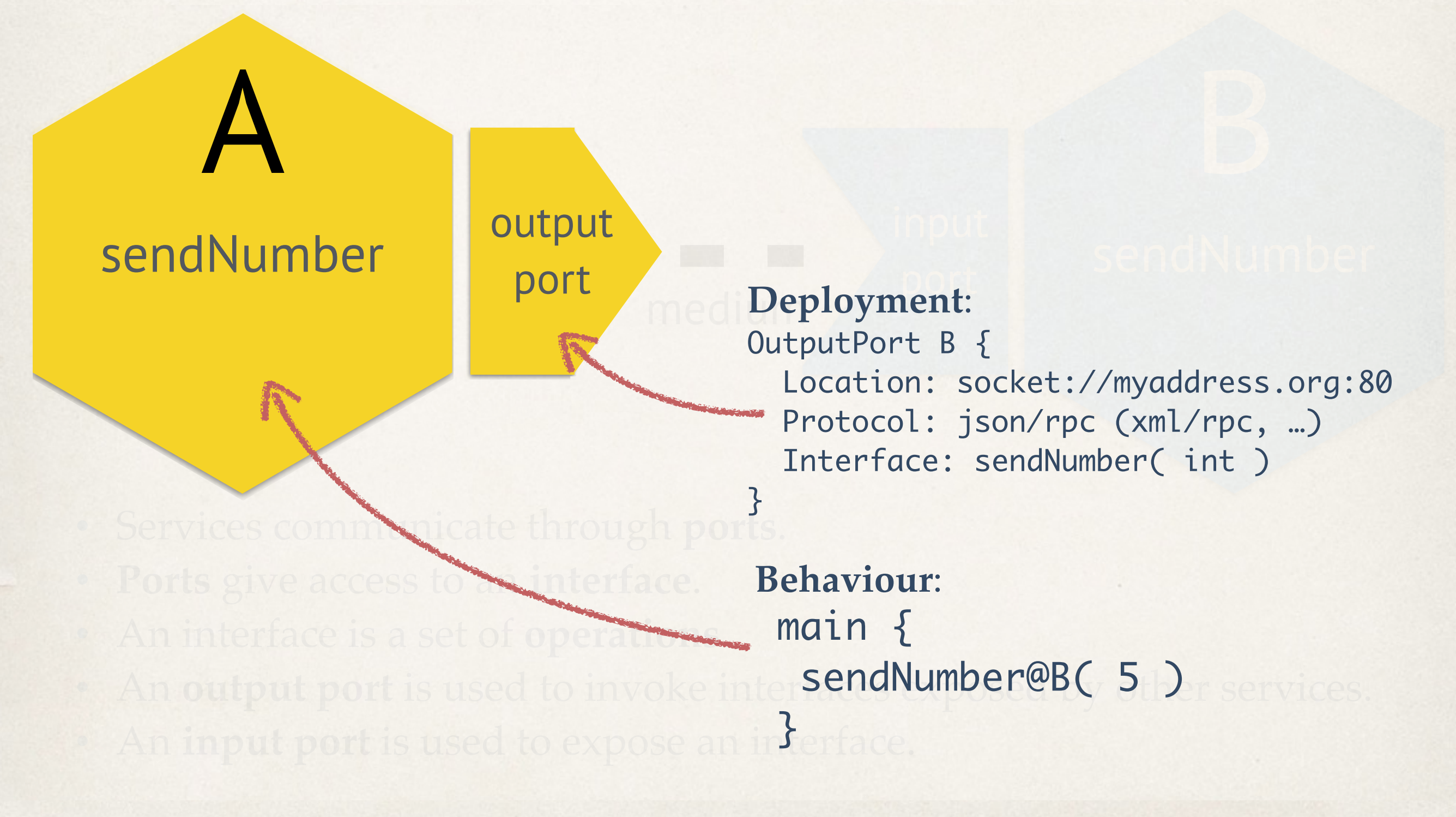

}<br>}

interface PositionAPIInterface { OneWay: passPosition( PositionType )

include "PositionInterface.iol" outputPort Tracker { Location: "socket://Tracker.com:80" Protocol: json/rpc Interfaces: PositionAPIInterface

main

}<br>}

**}** 

}<br>}

passPosition @ Tracker ( gps )

include "PositionInterface.iol" inputPort Tracker { Location: "socket://Tracker.com:80" Protocol: json/rpc Interfaces: PositionAPIInterface }<br>}

main

**}** 

}<br>}

passPosition ( gps )

#### Bus Agency

Tracker

interface PositionAPIInterface { OneWay: passPosition( PositionType )

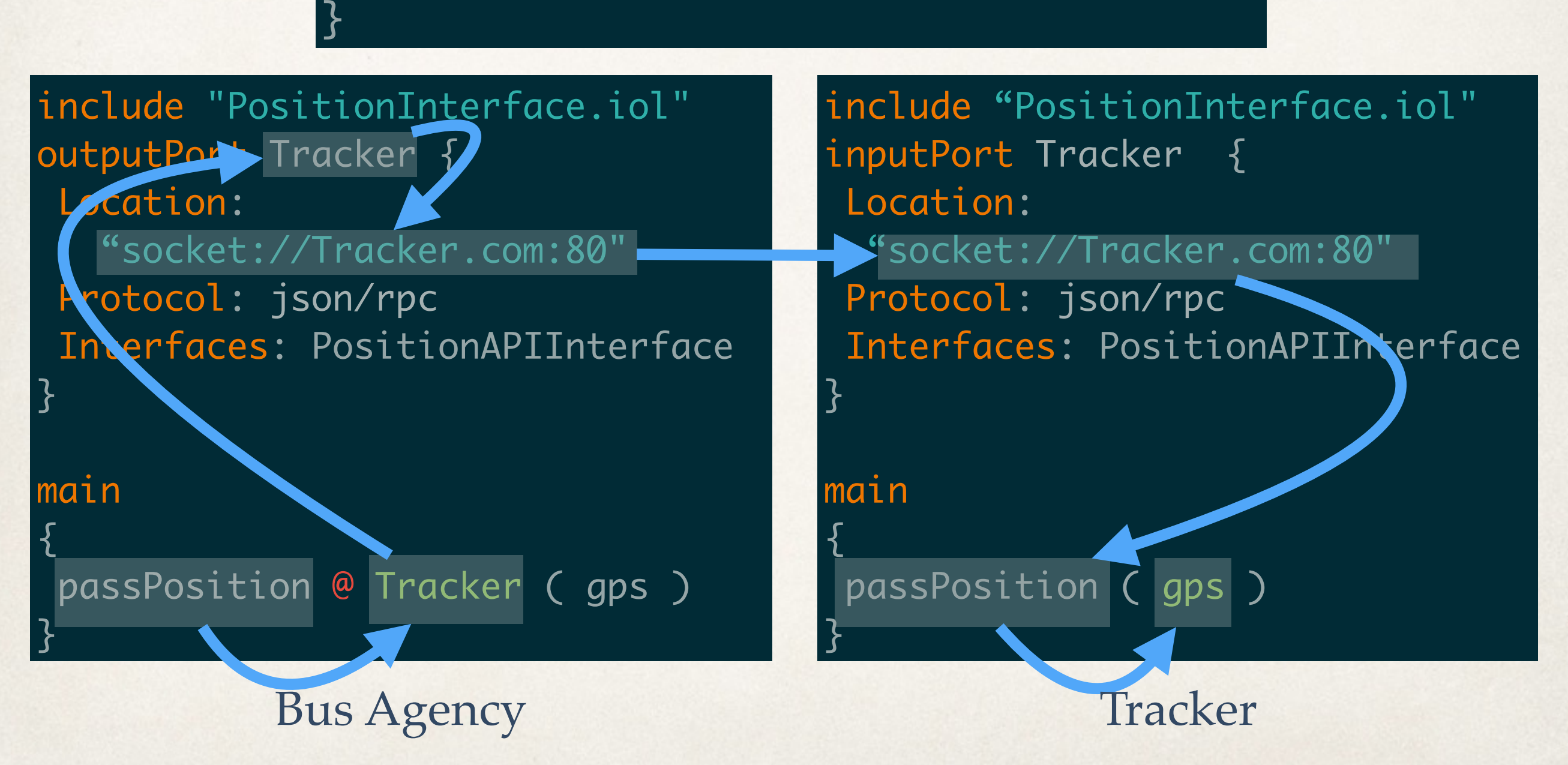

# Choreographies

*Protocols,* 

*Correct implementations*

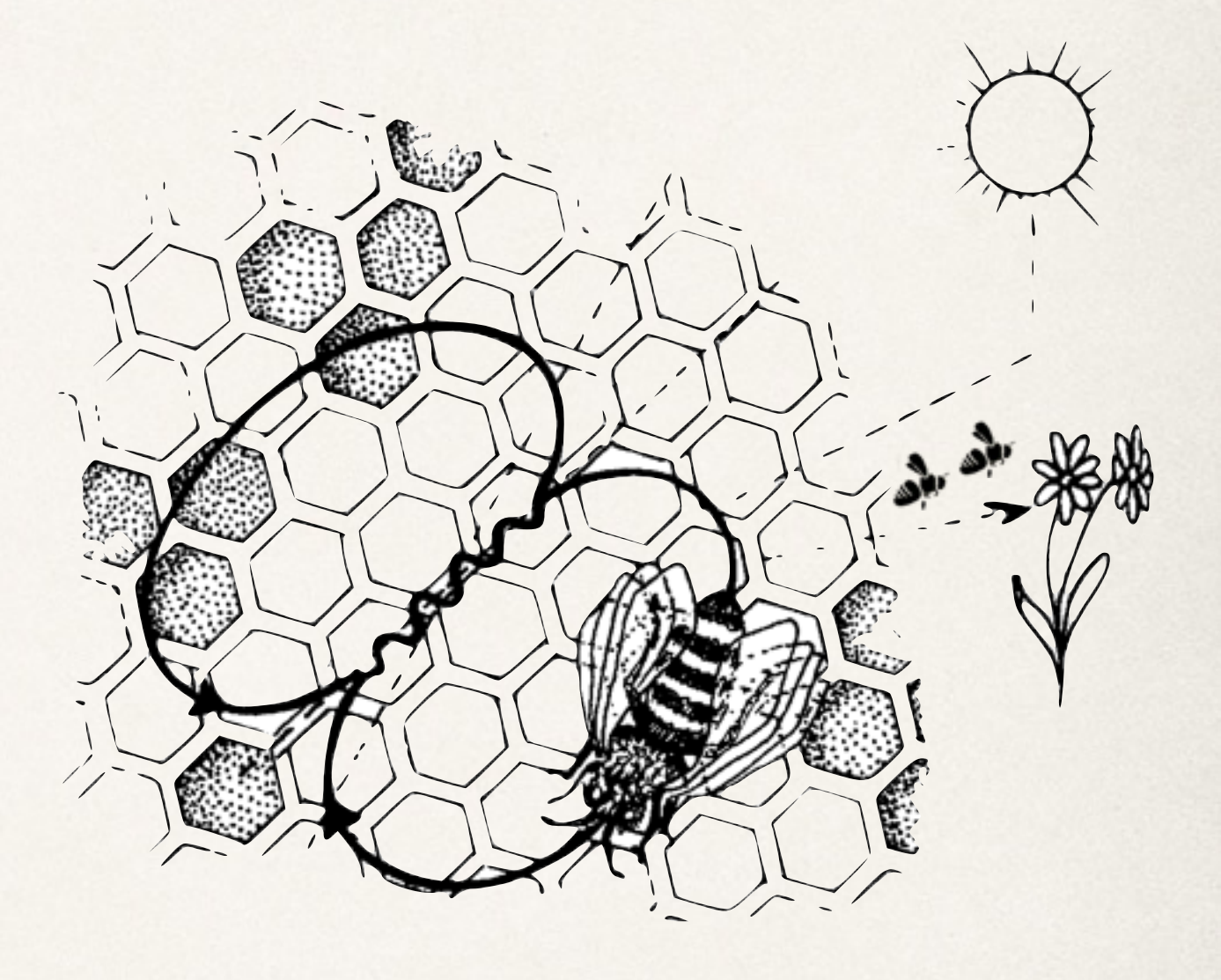

### Choreography

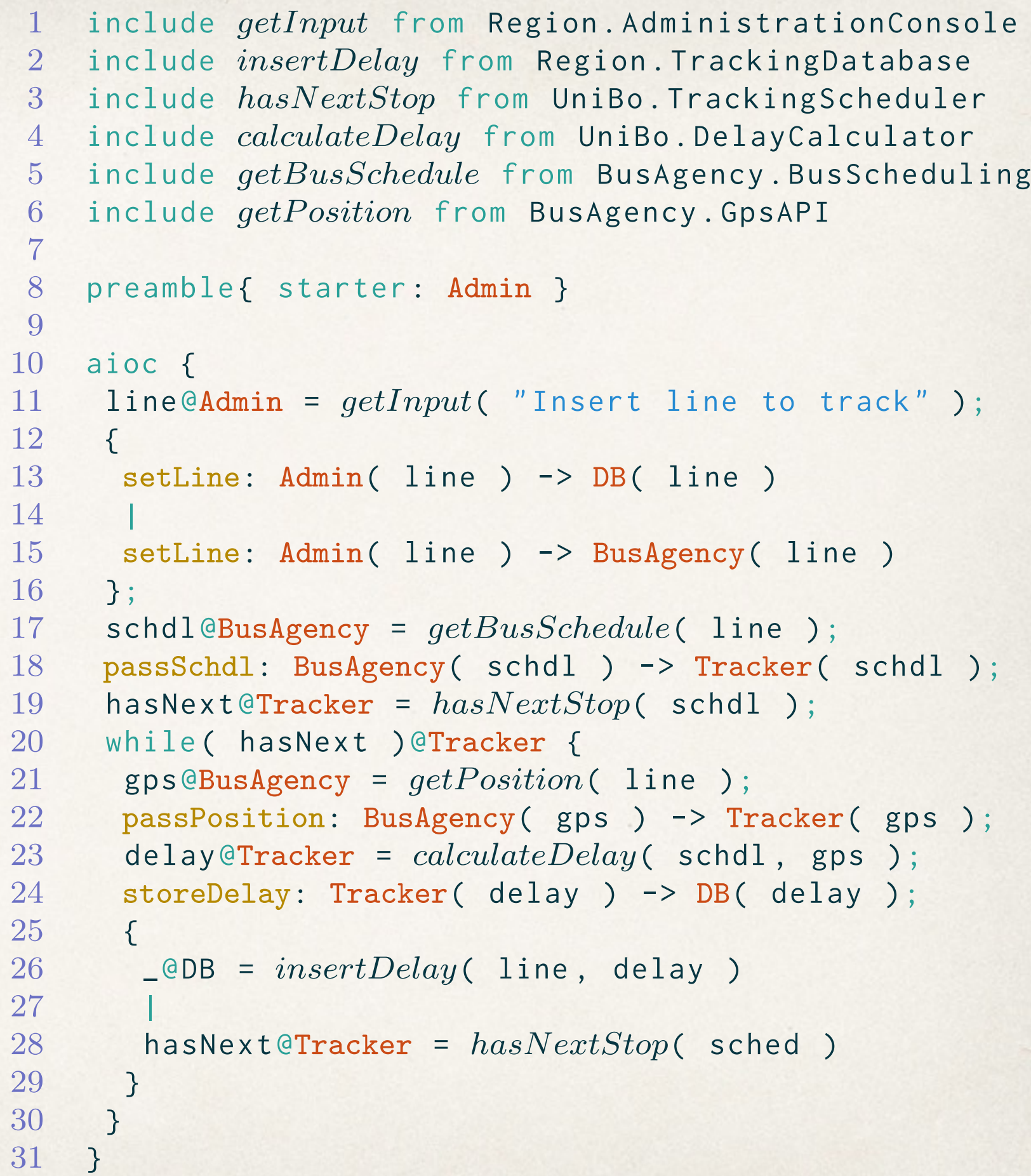

#### A SMAll Pilot | **BusCheck Architecture**

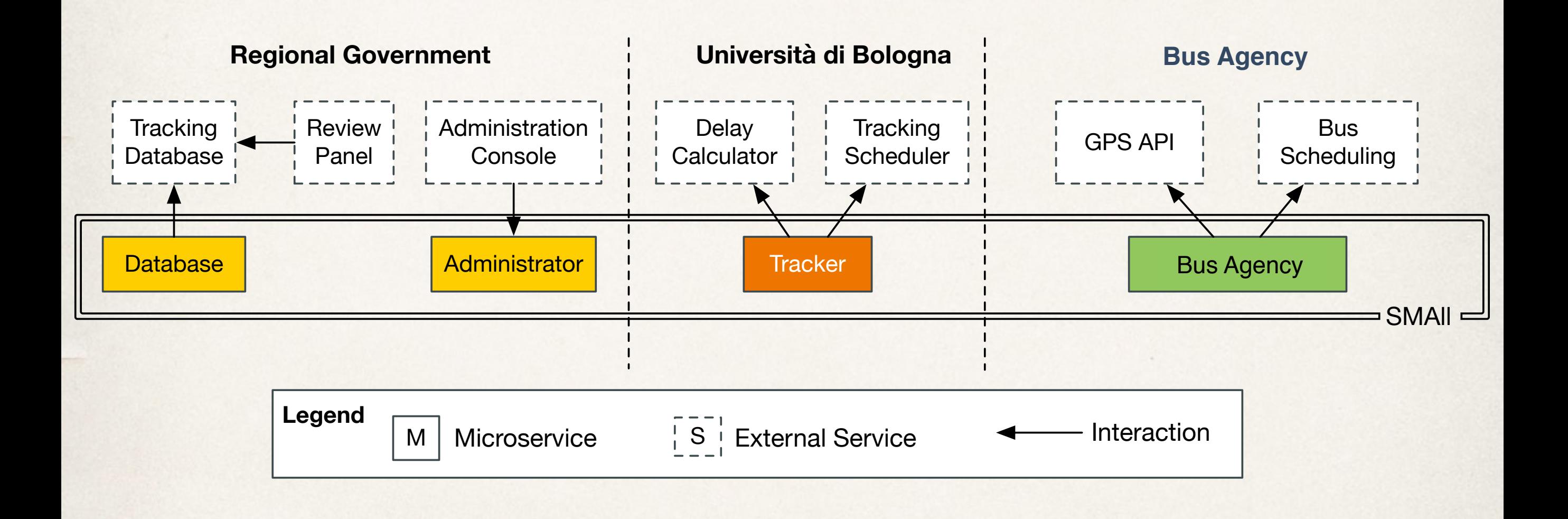

#### Correctness by design and by construction tion of safe distributed systems. Essentially, the projected processes enact all and the development of distributed software, based on a correctness-by-construction adilectiics by u

oriented choreographies can be made expressive enough to define the implementa-

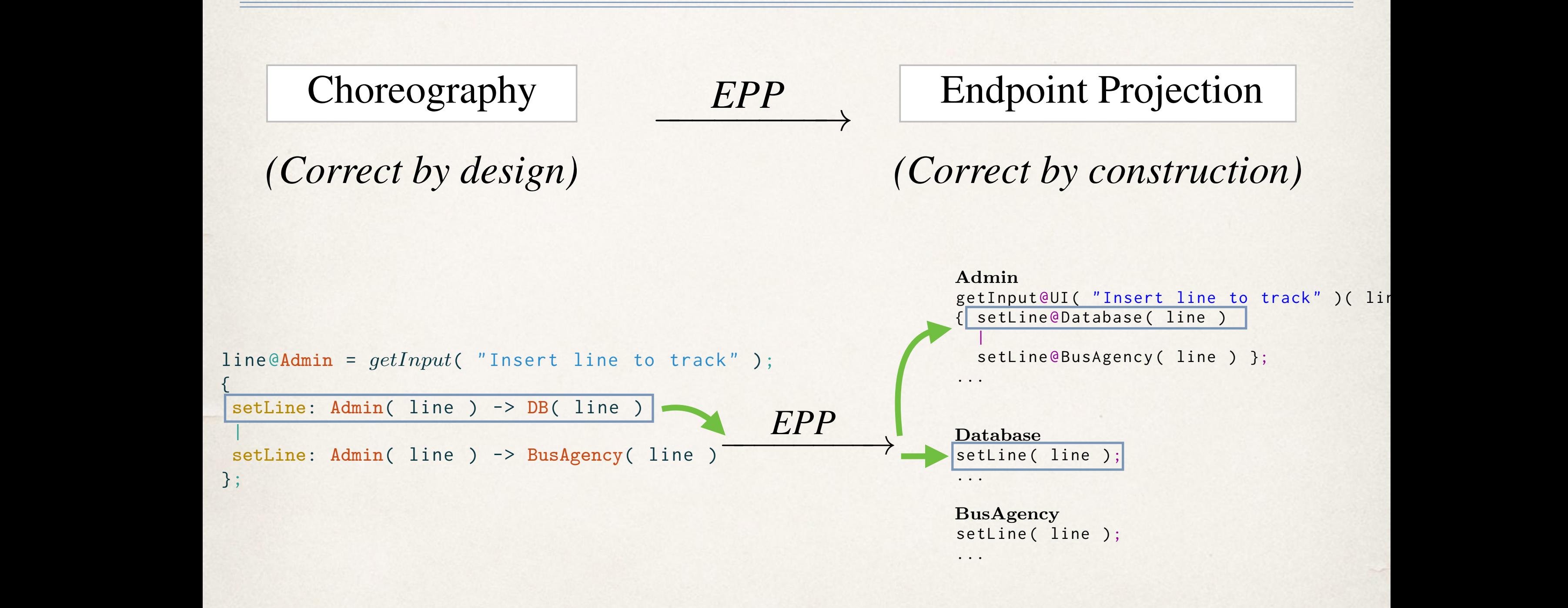

[s](mailto:saverio.giallorenzo@gmail.com?subject=)averio.giallorenzo@gmail.com | DISI at Unibo | Sophia Antipolis | Evaluation des Projects 15 and/or research evaluation to demonstrate originality and des Projects  $\mathcal{L} = \mathcal{L} \mathcal{L} = \mathcal{L} \mathcal{L} \mathcal{L} = \mathcal{L} \mathcal{L} \mathcal{L} \mathcal{L} = \mathcal{L} \mathcal{L} \mathcal{L} \mathcal{L} \mathcal{L} \mathcal{L} = \mathcal{L} \mathcal{L} \mathcal{L} \mathcal{L} \mathcal{L} \mathcal{L} \mathcal{L} \mathcal{L} \mathcal{L} \mathcal{L} \mathcal{L} \mathcal{L} \mathcal{L} \mathcal{L} \mathcal{L} \mathcal{L} \mathcal{L} \mathcal{L} \mathcal{L} \mathcal{L$  $\frac{1}{2}$ 

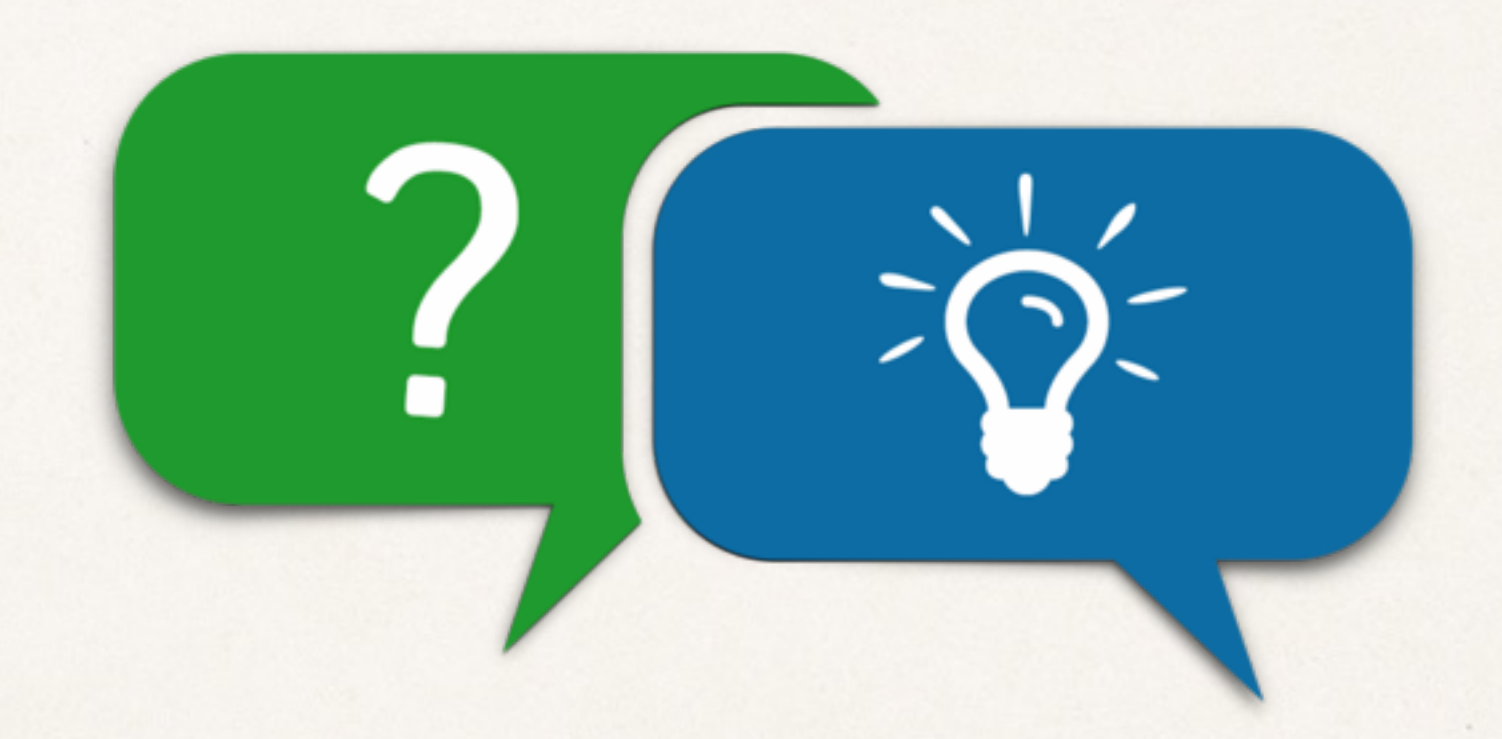

## Time for discussion!

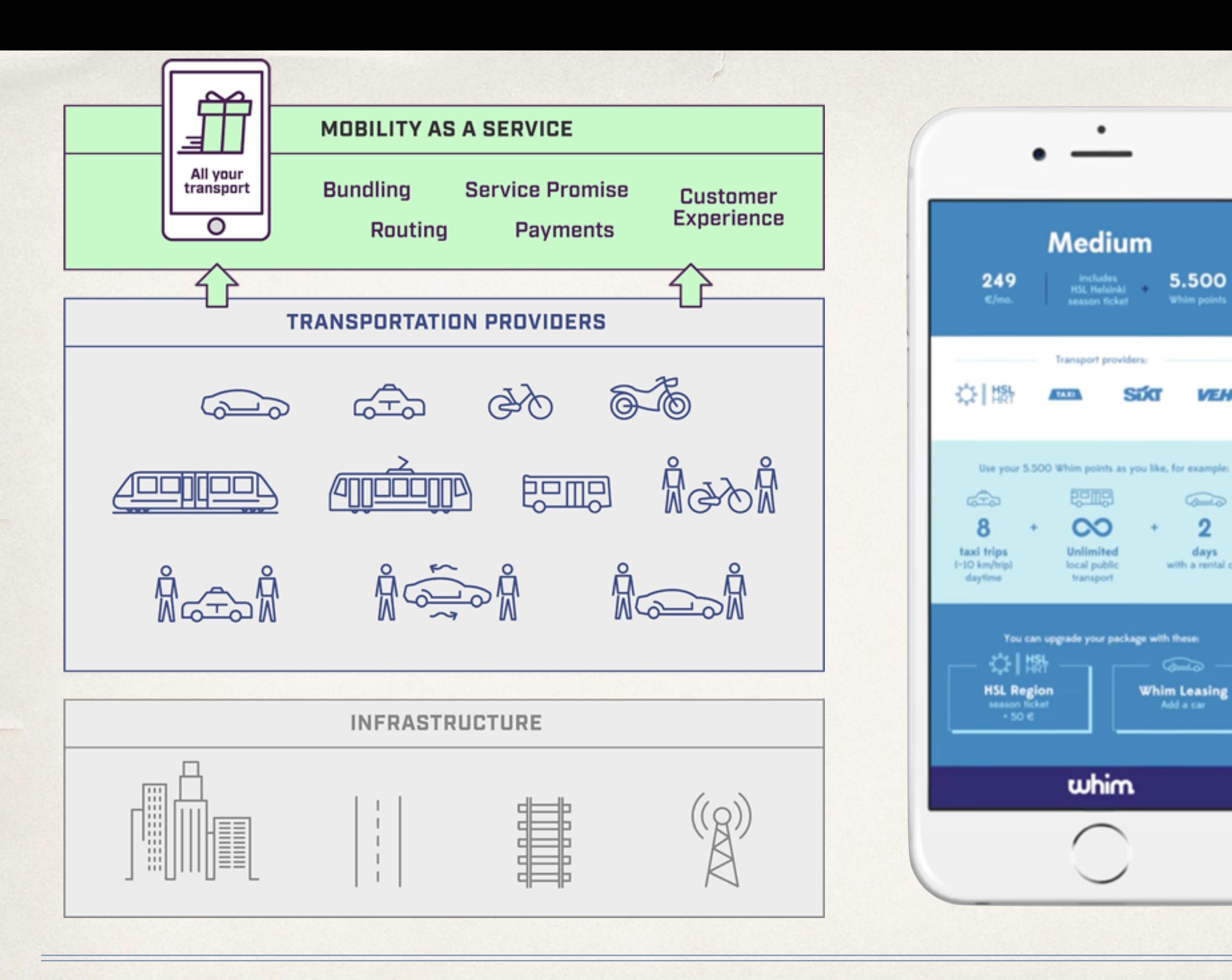

5.500 Whim points

VEKO

 $\widehat{\infty}$ 

 $\overline{2}$ 

days

with a rental car

Ò

Add a car

### Microservices

- ✦ Cohesiveness & Minimality
- ✦ API design is paramount;
- ✦ Partition of work and parallel development;
- ✦ Breakdown of complexity into "simple" and specialised services;
- ✦ Integrate ESB-like functionalities;
- ✦ Lightweight and human-oriented protocols (REST, JSON, etc.).

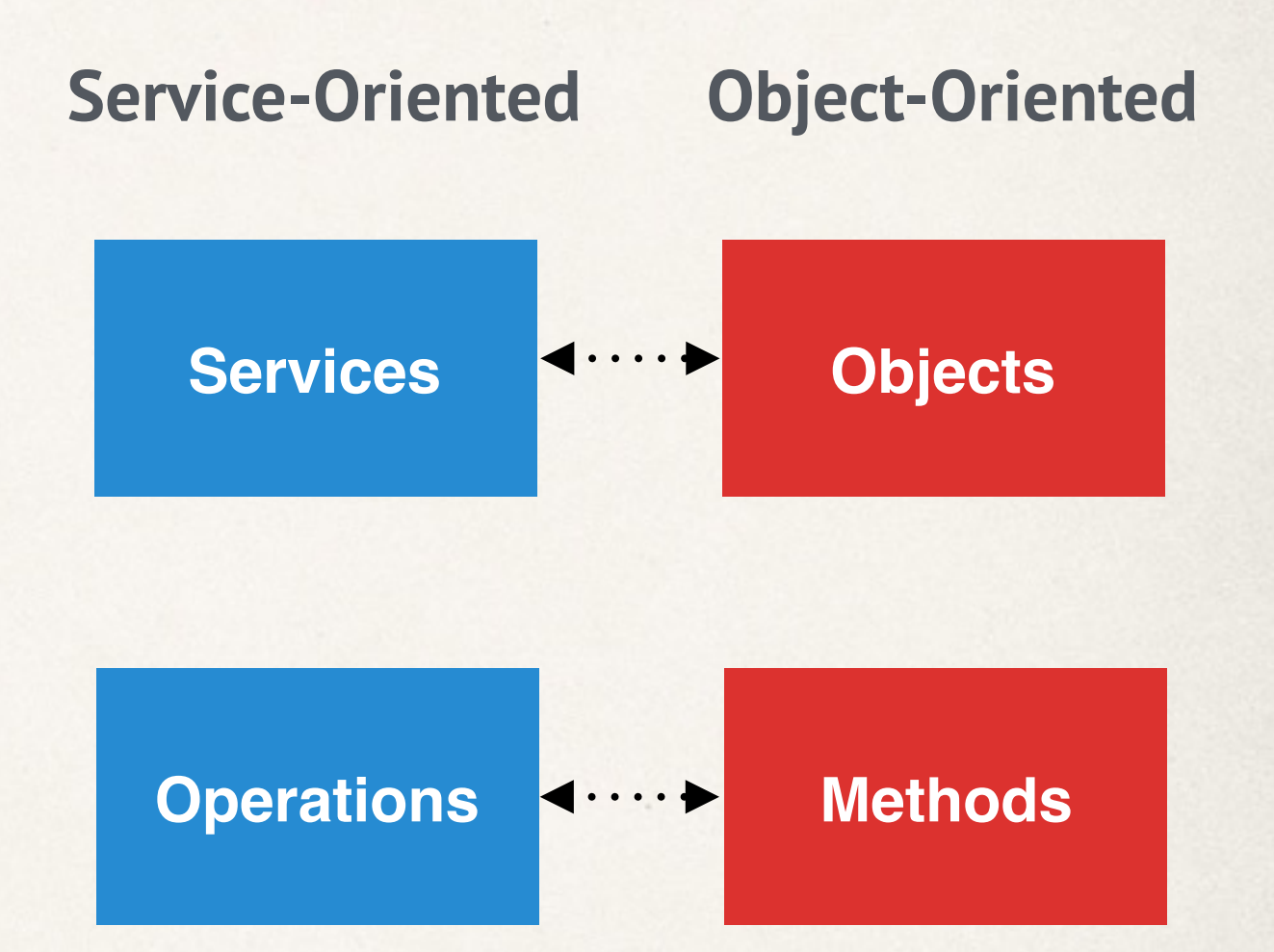

### **AIOCJ**

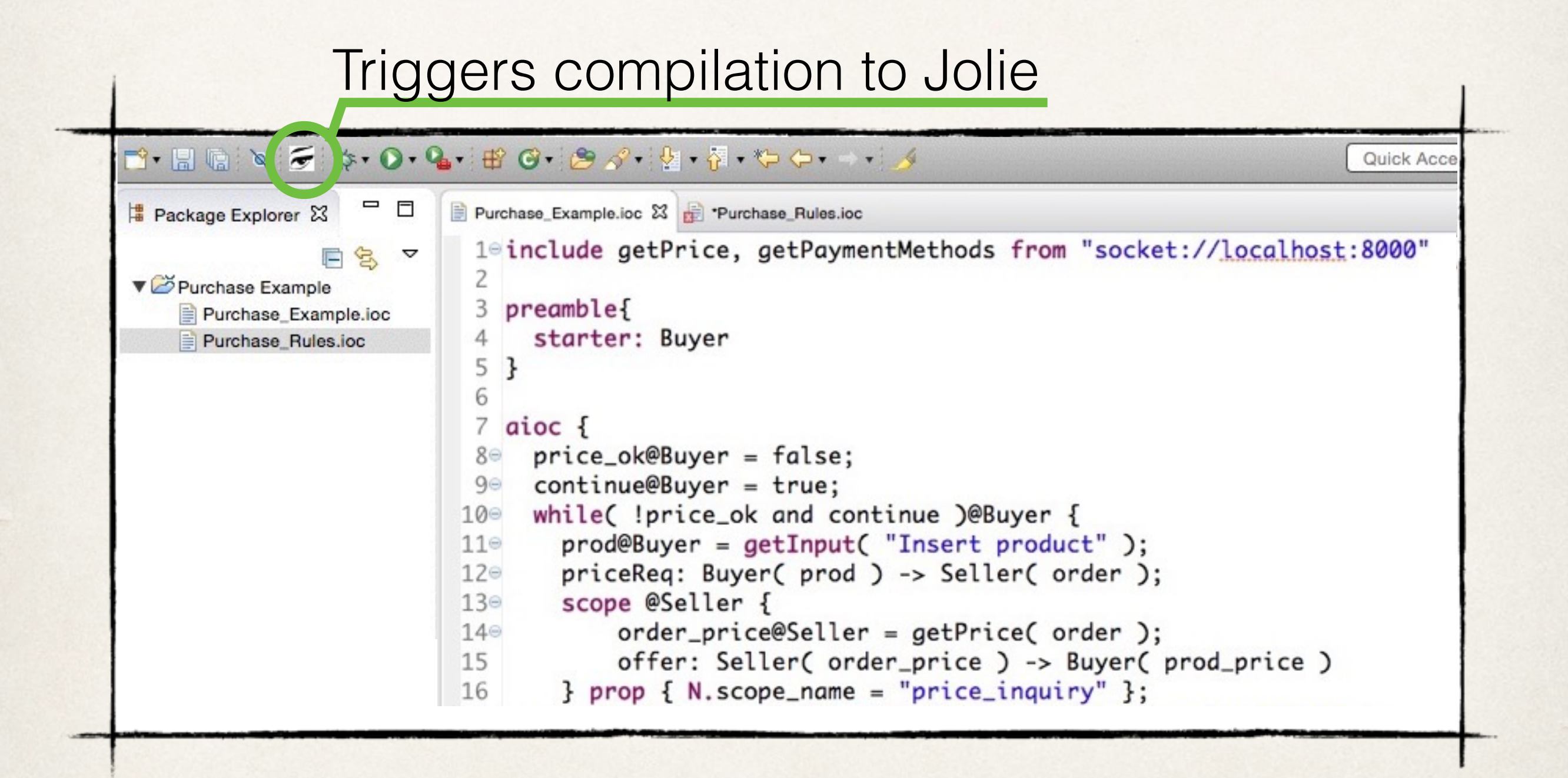